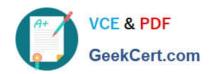

# 640-692<sup>Q&As</sup>

**CCT** Routing and Switching

# Pass Cisco 640-692 Exam with 100% Guarantee

Free Download Real Questions & Answers PDF and VCE file from:

https://www.geekcert.com/640-692.html

100% Passing Guarantee 100% Money Back Assurance

Following Questions and Answers are all new published by Cisco
Official Exam Center

- Instant Download After Purchase
- 100% Money Back Guarantee
- 365 Days Free Update
- 800,000+ Satisfied Customers

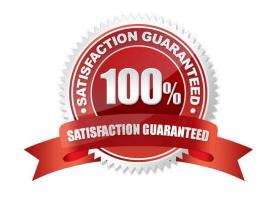

### https://www.geekcert.com/640-692.html

2021 Latest geekcert 640-692 PDF and VCE dumps Download

#### **QUESTION 1**

What are two ways to open a command prompt session on a Windows-based computer? (Choose two)

- A. Click Start > Control Panel > Command Prompt
- B. Click Start > All Programs > Accessories > Command Prompt
- C. Click Start > All Programs > Command Prompt
- D. Click Start > Run. Enter cmd and click OK
- E. Click Start > All Programs > Accessories > Communications > Command Prompt

Correct Answer: BD

#### **QUESTION 2**

Which type of memory stores the decompressed form of the Cisco IOS software and the running configuration?

- A. Flash
- B. ROM
- C. DRAM
- D. NVRAM

Correct Answer: C

#### **QUESTION 3**

Which command initiates copying the saved configuration of a Cisco device to a TFTP server?

- A. copy running-config tftp
- B. copy startup-config tftp
- C. copy tftp running-config
- D. copy tftp startup-config

Correct Answer: B

#### **QUESTION 4**

Which three of the following statements are true about a router? (Choose three)

A. It forwards broadcast frames.

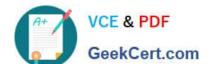

#### https://www.geekcert.com/640-692.html

2021 Latest geekcert 640-692 PDF and VCE dumps Download

- B. It interconnects multiple networks together.
- C. It chooses the best route for your data to travel.
- D. It manages and analyzes a company\\'s database.
- E. It divides a network into separate broadcast domains.

Correct Answer: BCE

#### **QUESTION 5**

When using a modem to provide out-of-band access to a Cisco router, which cable type is used to connect the wall jack to the modem?

- A. DB-25 to RJ-11
- B. RJ-11 to Rj-11
- C. RJ-45 to RJ-45
- D. RJ-11 to RJ-45
- E. RJ-11 to DB-9

Correct Answer: B

Latest 640-692 Dumps

640-692 PDF Dumps

640-692 VCE Dumps

#### https://www.geekcert.com/640-692.html

2021 Latest geekcert 640-692 PDF and VCE dumps Download

To Read the Whole Q&As, please purchase the Complete Version from Our website.

# Try our product!

100% Guaranteed Success

100% Money Back Guarantee

365 Days Free Update

**Instant Download After Purchase** 

24x7 Customer Support

Average 99.9% Success Rate

More than 800,000 Satisfied Customers Worldwide

Multi-Platform capabilities - Windows, Mac, Android, iPhone, iPod, iPad, Kindle

We provide exam PDF and VCE of Cisco, Microsoft, IBM, CompTIA, Oracle and other IT Certifications. You can view Vendor list of All Certification Exams offered:

https://www.geekcert.com/allproducts

## **Need Help**

Please provide as much detail as possible so we can best assist you. To update a previously submitted ticket:

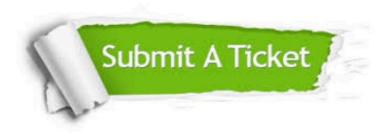

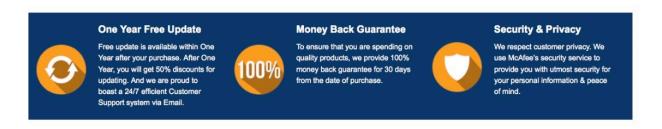

Any charges made through this site will appear as Global Simulators Limited.

All trademarks are the property of their respective owners.

Copyright © geekcert, All Rights Reserved.